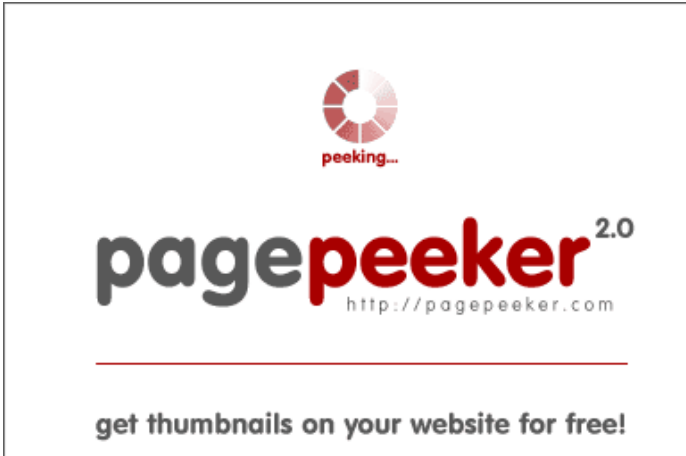

visit http://pagepeeker.com

## **Revisión web de ibanking.by**

Generado el 22 Septiembre 2019 17:51 PM

**La puntuación es 55/100**

### **Contenido SEO**

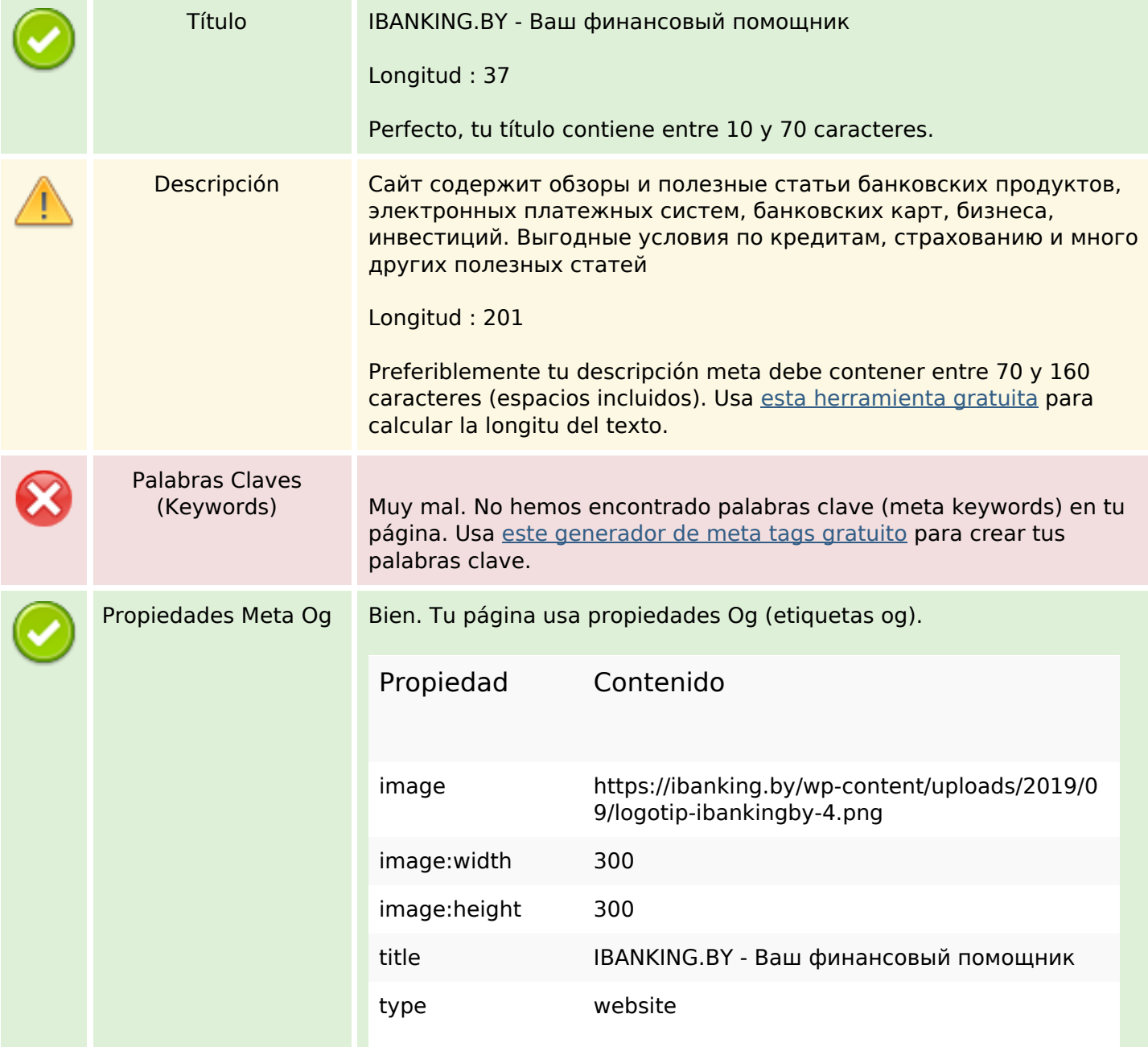

## **Contenido SEO**

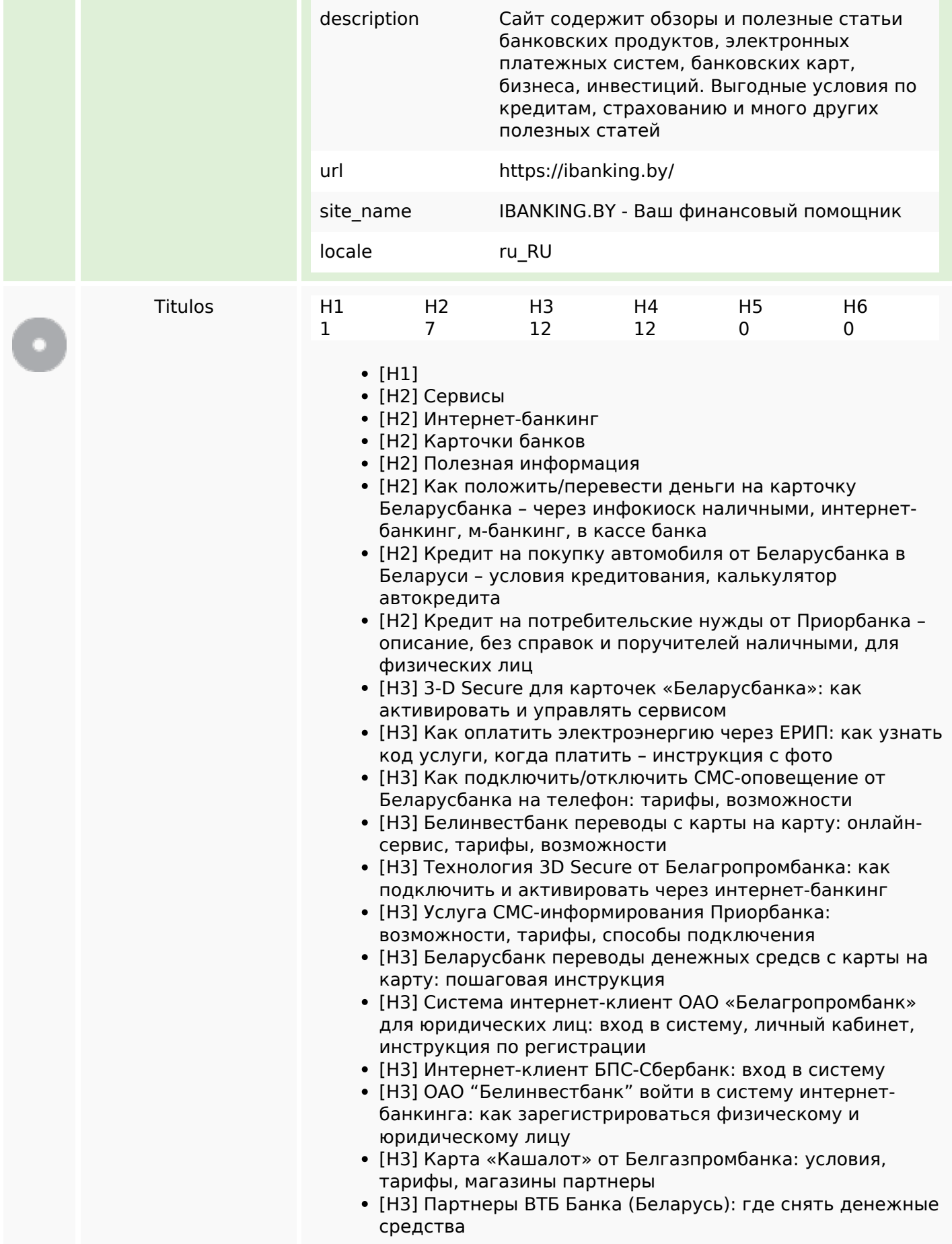

#### **Contenido SEO**

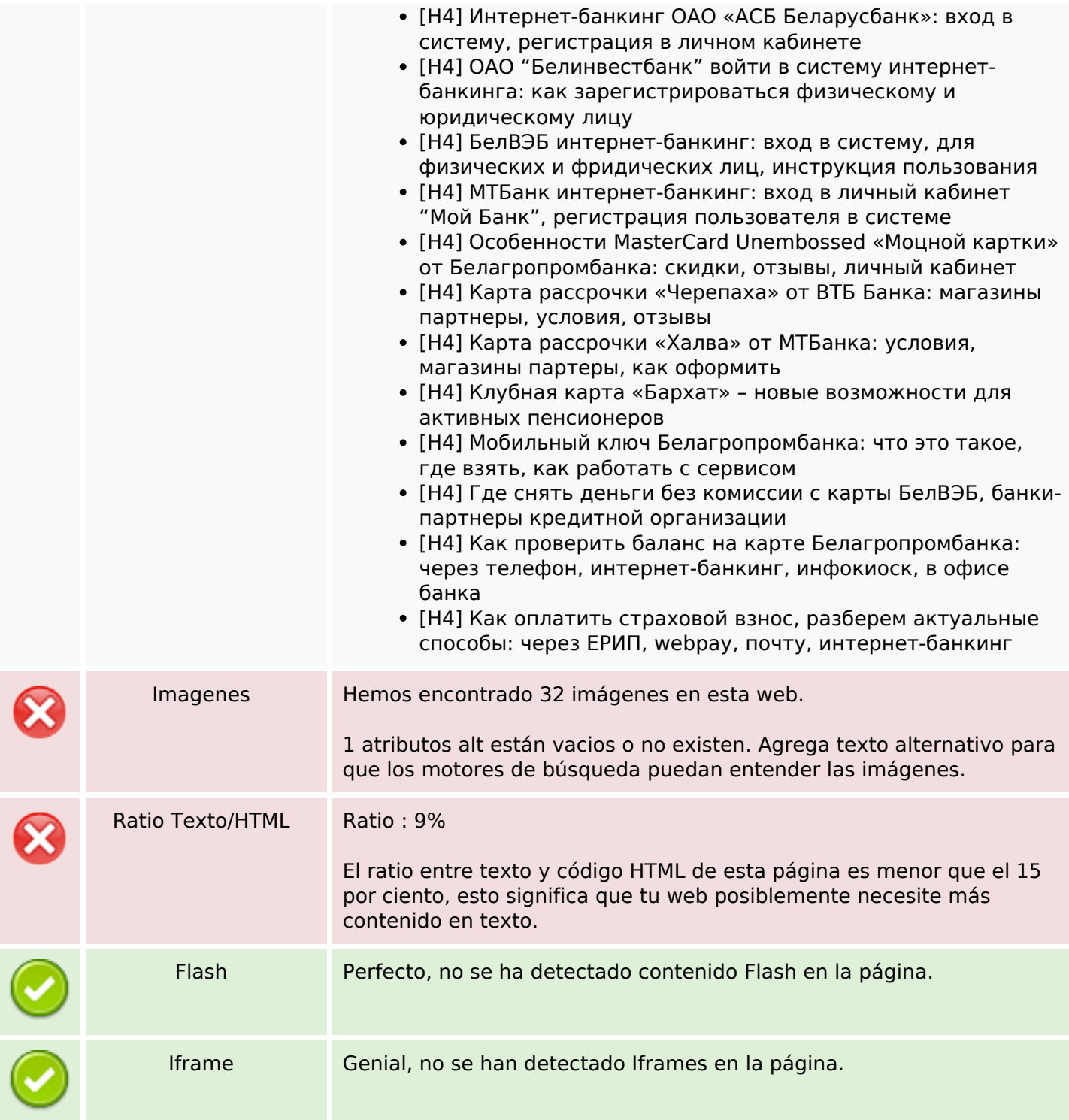

#### **Enlaces SEO**

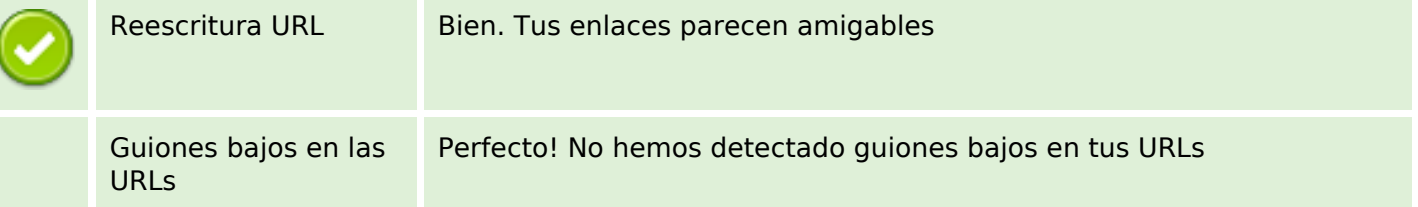

## **Enlaces SEO**

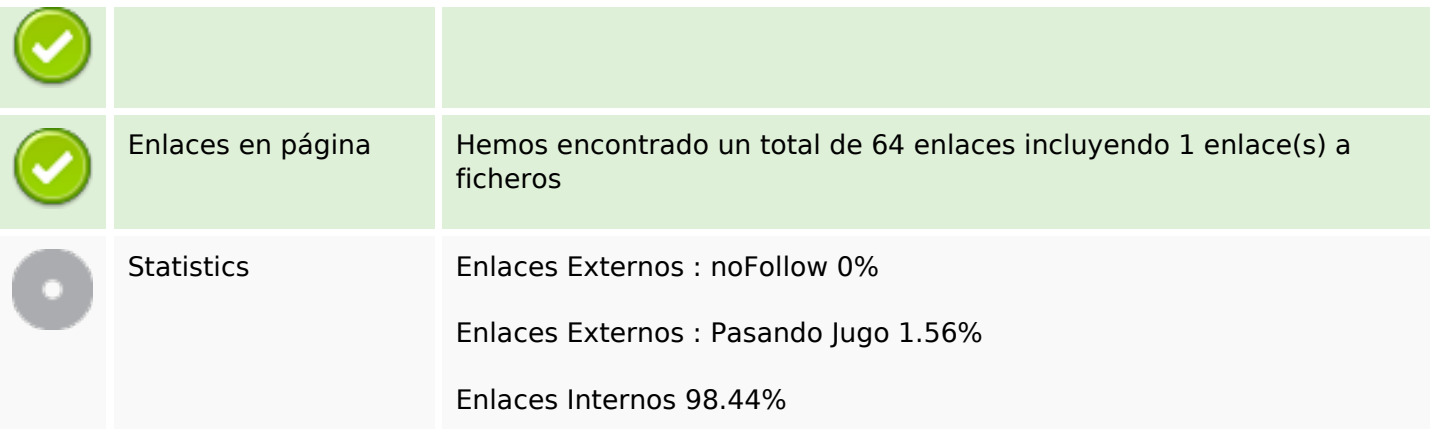

# **Enlaces en página**

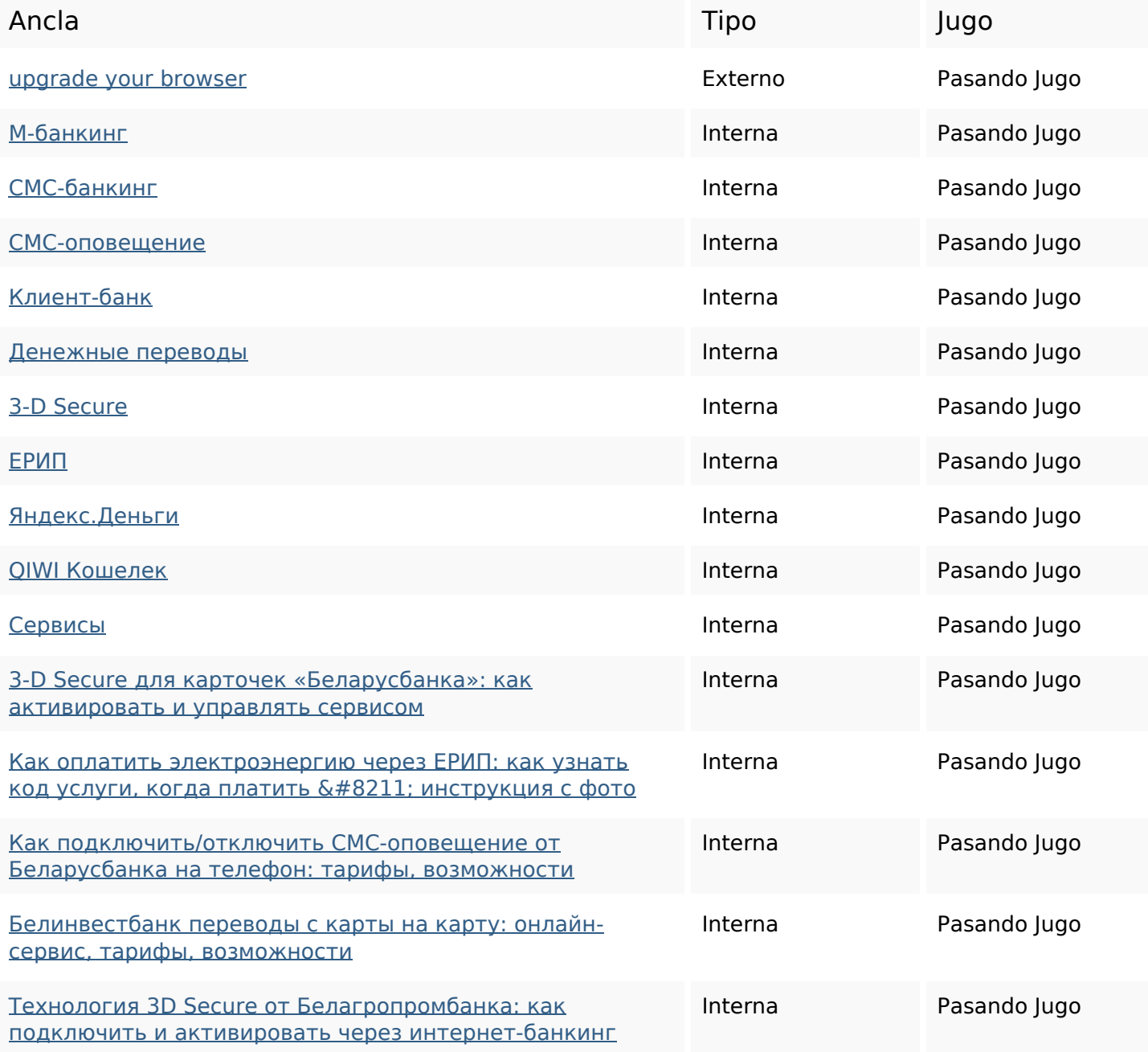

# **Enlaces en página**

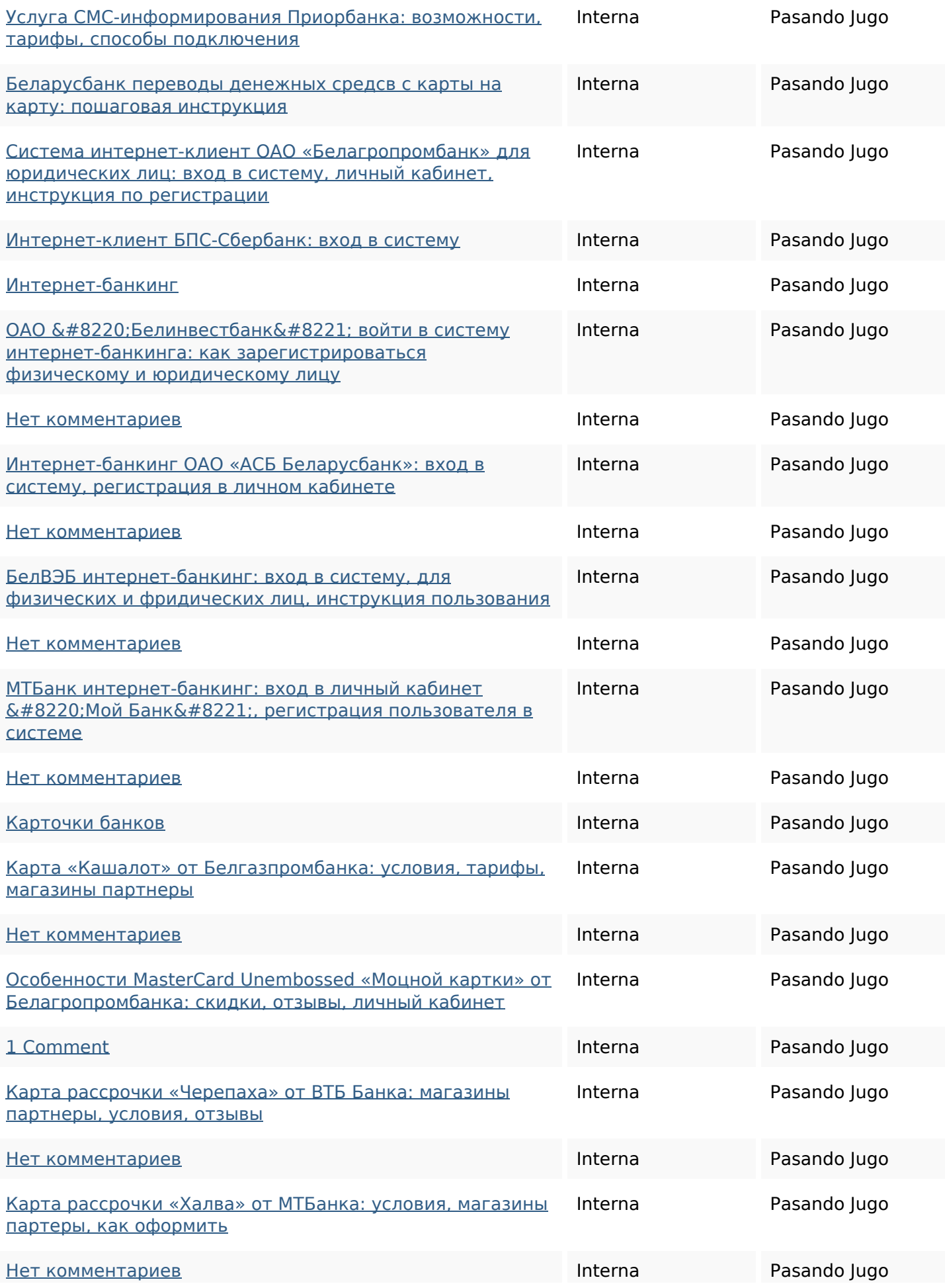

# **Enlaces en página**

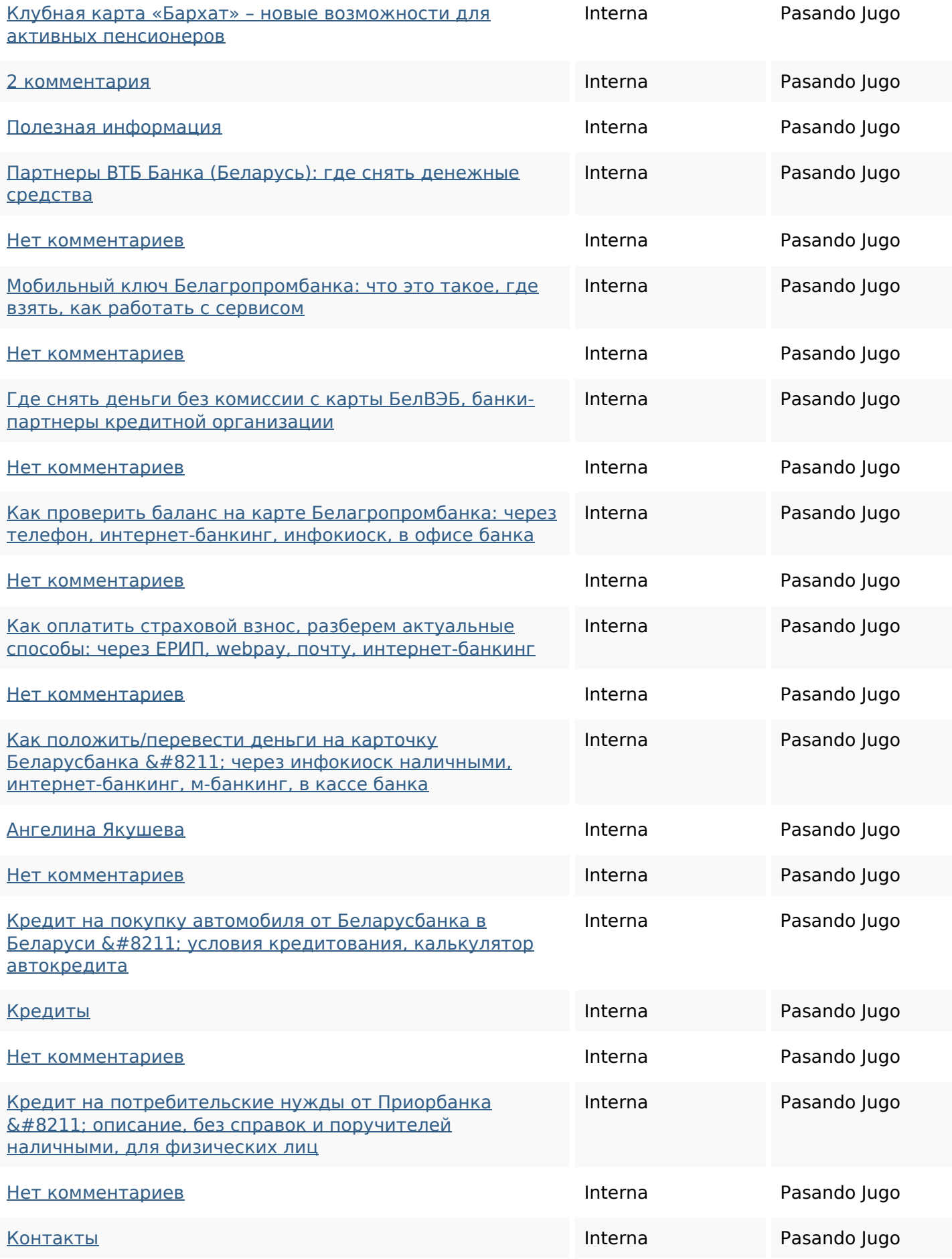

## **Enlaces en página**

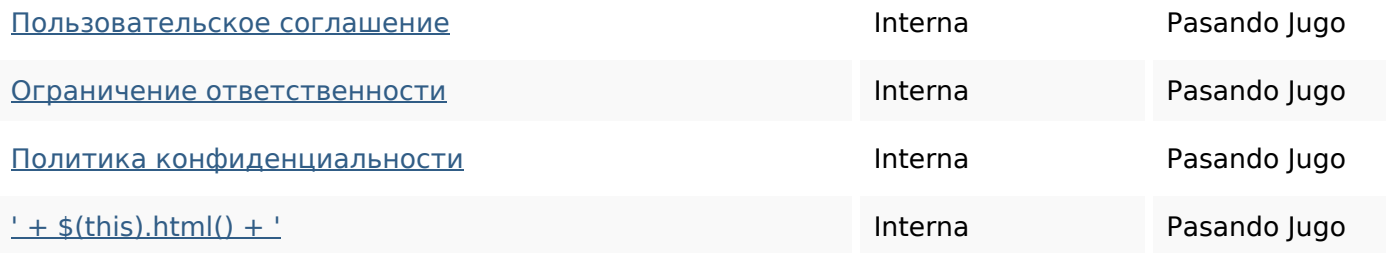

#### **Palabras Clave SEO**

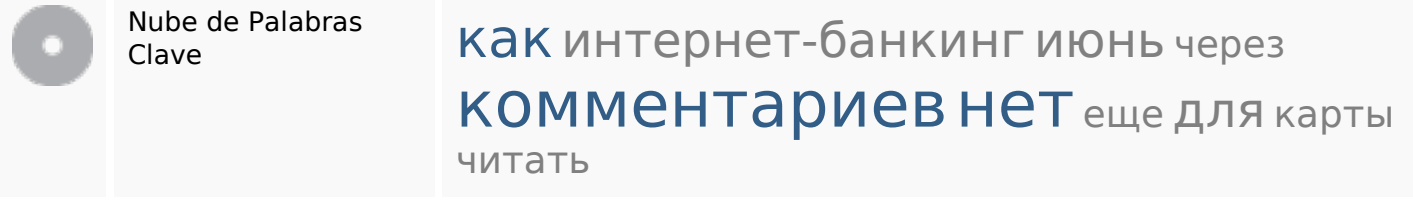

### **Consistencia de las Palabras Clave**

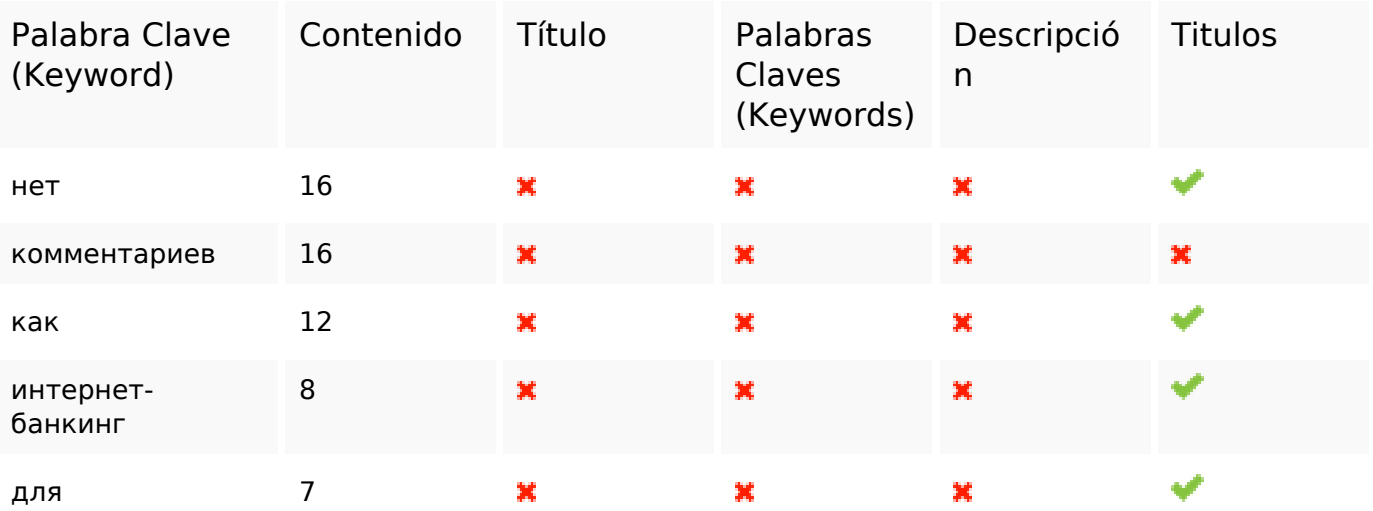

#### **Usabilidad**

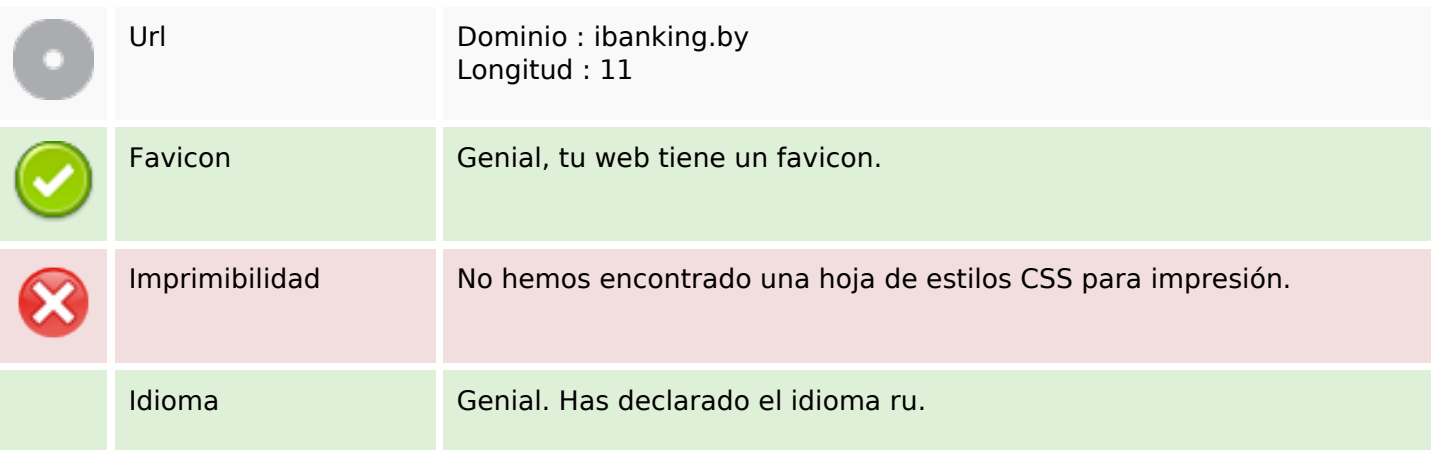

#### **Usabilidad**

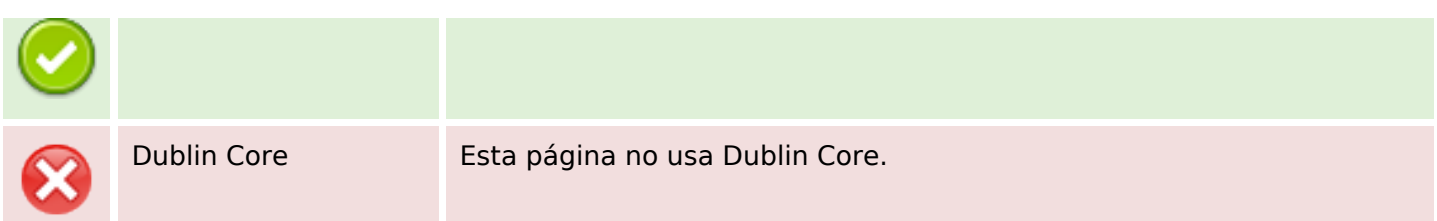

#### **Documento**

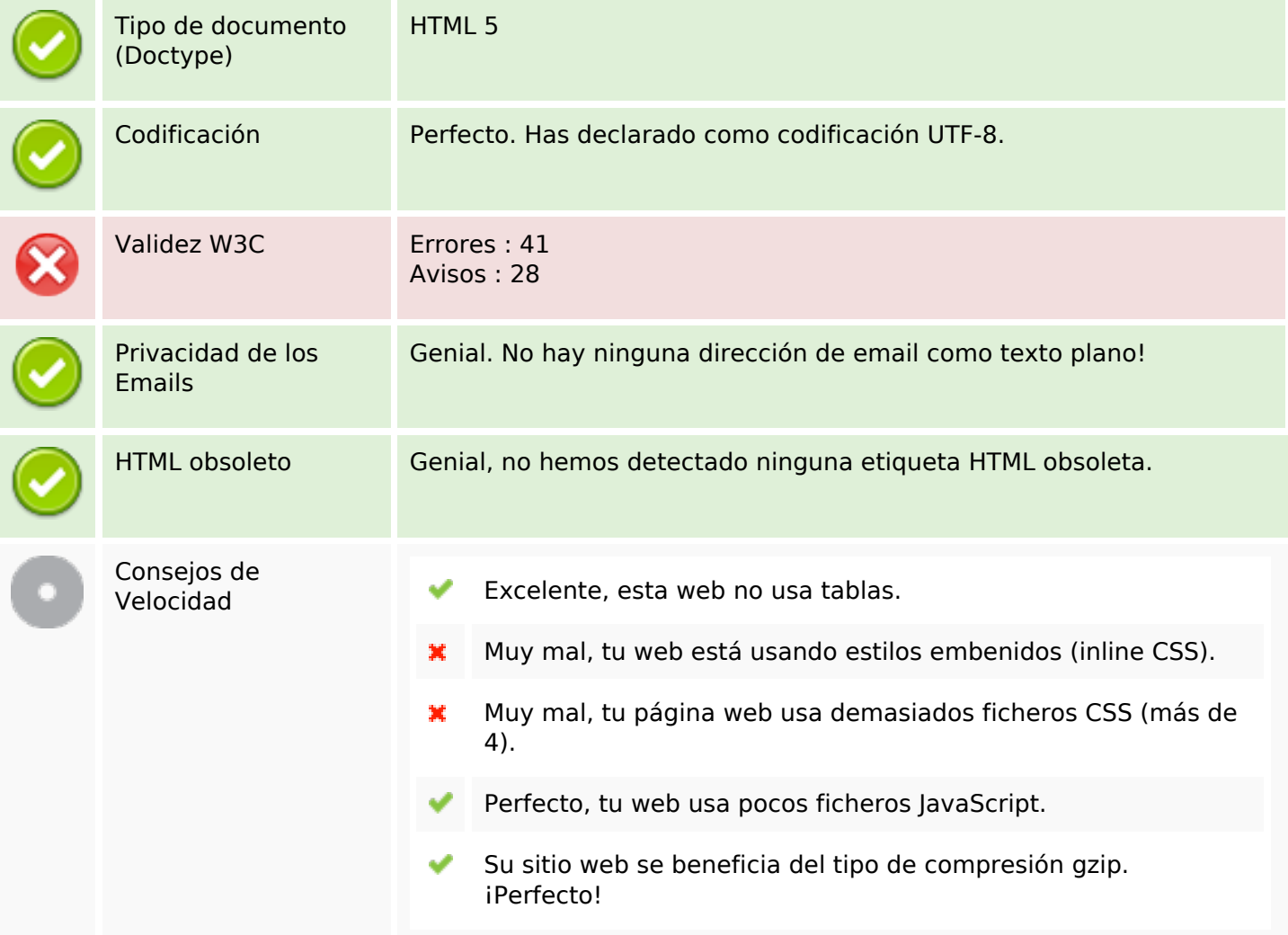

## **Movil**

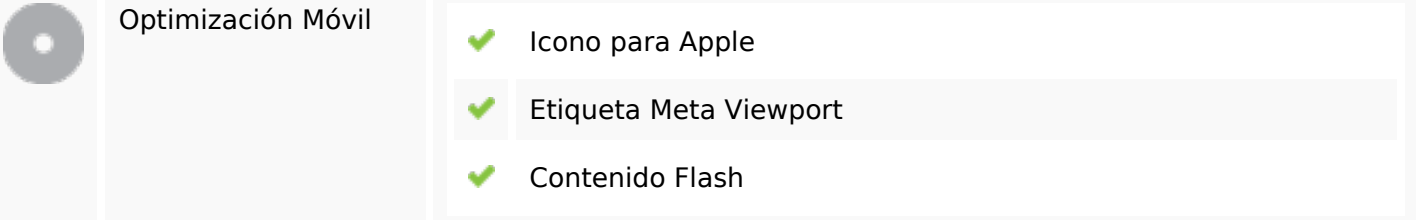

## **Optimización**

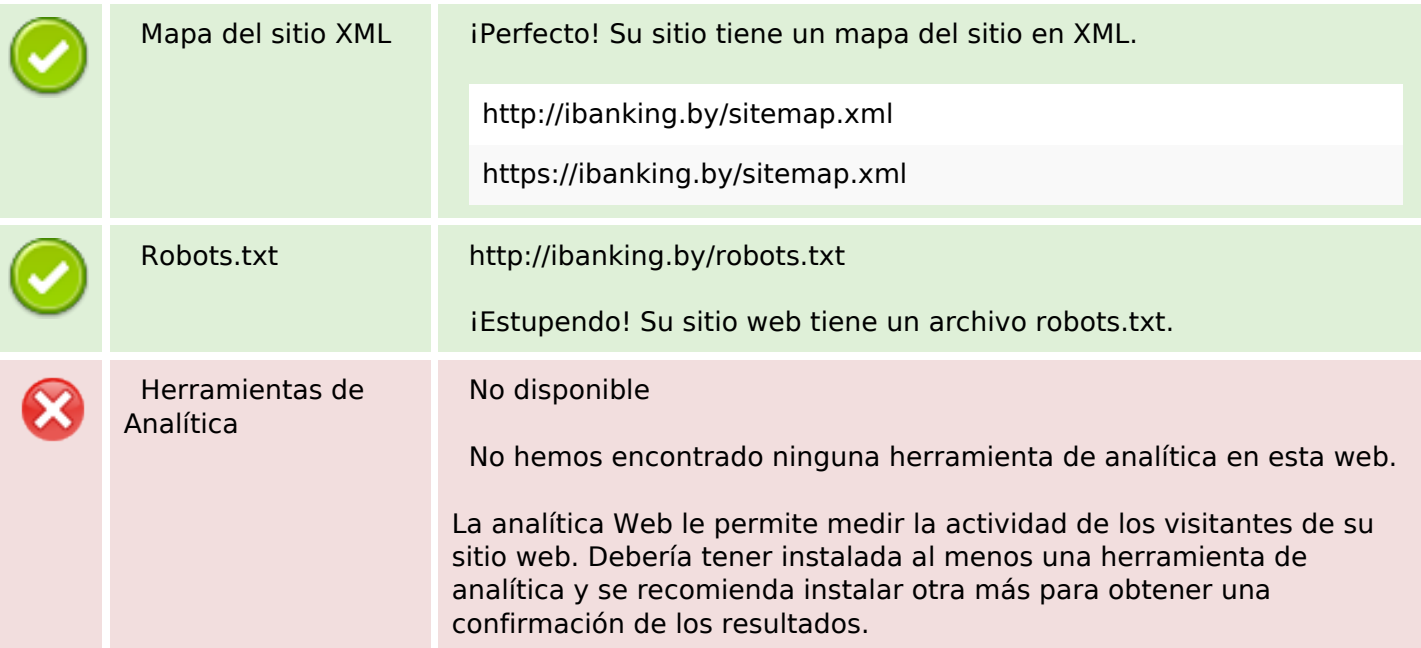